Find a group of 3-4. Use your textbook. If you don't have it, use the Booksite. Once you fill in your row, do the exercise listed on the right.

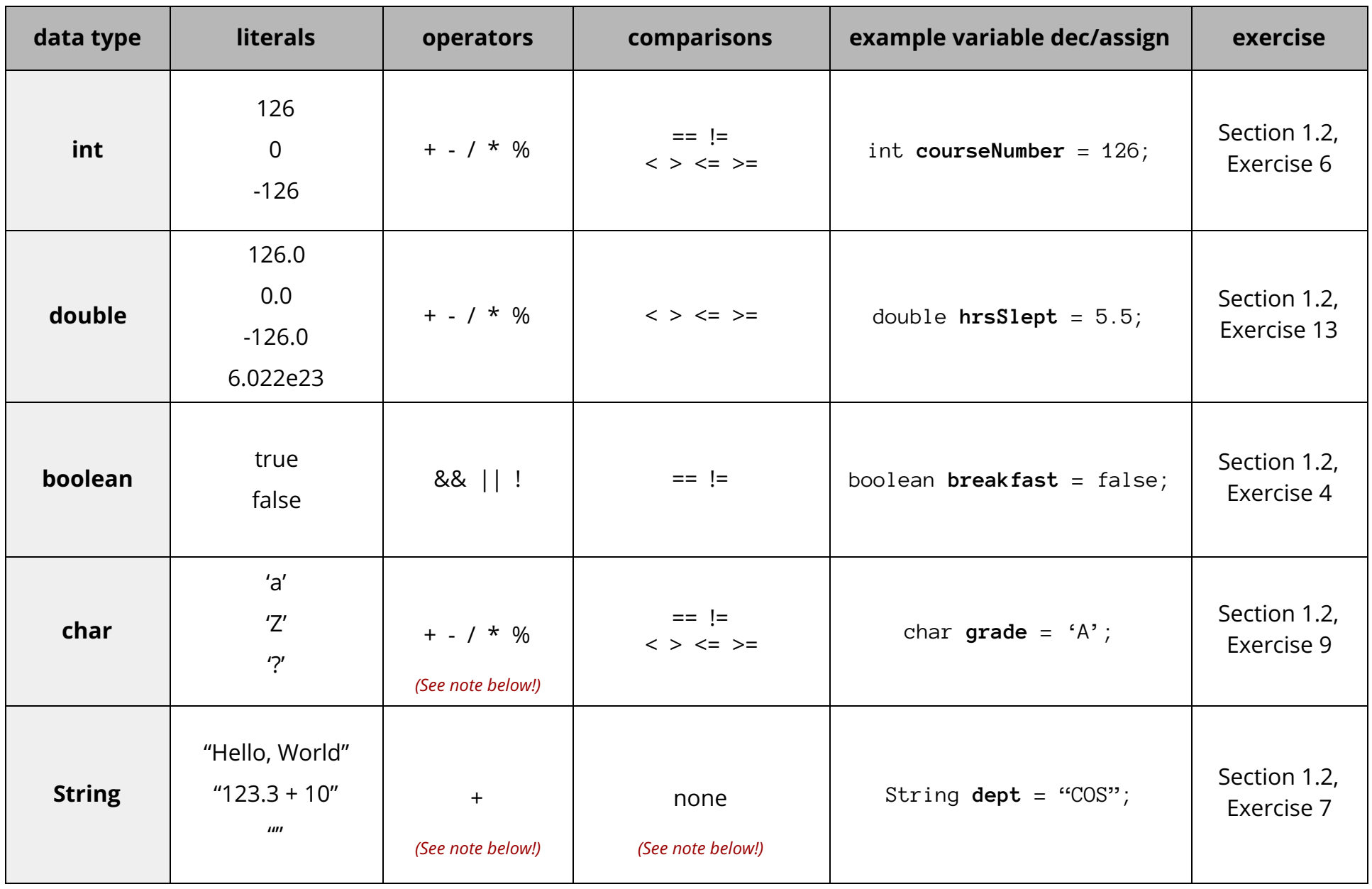

– You do **not** have to memorize this chart. You will get much more experience with these data types in the coming weeks. Refer to this page as needed.

– Operators on chars promote chars to ints. For instance, (char)('a'+1)is equal to 'b'. And note that 'a'+'b'does **not** equal "ab". (It's 195.)

– Strings have many more operators and comparisons than listed here. We will learn about them in a couple of weeks. All you need to know for now is +.